## Optimização na área da Saúde

João Luís Soares Departamento de Matemática da FCTUC

Livraria Almedina, 1 de Março 2007

## Índice

- 1.Porquê optimizar?
- 2.. Os diferentes níveis de decisão
- 3.Algumas Algumas aplicações

## Porquê optimizar?

- Cuidados de saúde:
	- Procura aumentou
	- Gastos aumentaram
- ¾Os recursos dos cuidados de saúde são normalmente administrados pelo Estado :
	- Recursos são e serão sempre escassos
	- Decessidade de metodologias eficazes para a gestão/planeamento dos sistemas que providenciam os cuidados de saúde e o seu<br>melhoramento contínuo

## Os diferentes níveis de decisão

## ≽ Planeamento e Organização

- Economia dos sistemas de saúde
- Estrutura dos sistemas de saúde
- Outras decisões políticas

### $\triangleright$  Operacional

- z Gestão de operações
- Prática clínica

## Um primeiro exemplo de aplicação: encerramento de unidades de saúde

in L. V. Green "Capacity Planning and Management in Hospitals" (2006)

## Excessivo n Excessivo número de camas, mero de camas, a consequência a consequência

- ¾≻ Com base no critério 'taxa de ocupação≥75%' alguns desses hospitais tiverem de ser *downsized*.
- $▶$  Vejamos que a escolha de um critério diferente pode conduzir a rio diferente pode conduzir a conclusões muito diferentes. conclusões muito diferentes.
- $\triangleright$  Vamos assumir que o serviço numa maternidade é uma fila de espera Markoviana do tipo M/M/c, também chamada Erlang-C.
- $\triangleright$  Critério: probabilidade de espera inferior a 1, 5 ou 10%.
- $\triangleright$  Dito de outro modo: proporção do tempo em que as camas estão todas ocupadas inferior a 1, 5 ou 10%.

## Excessivo n Excessivo número de camas, a evidência mero de camas, a evidência

Em 1997, 117 das 148 maternidades do estado de Nova Iorque tinham uma taxa média de utilização inferior a 75% - valor de referência do ACOG.

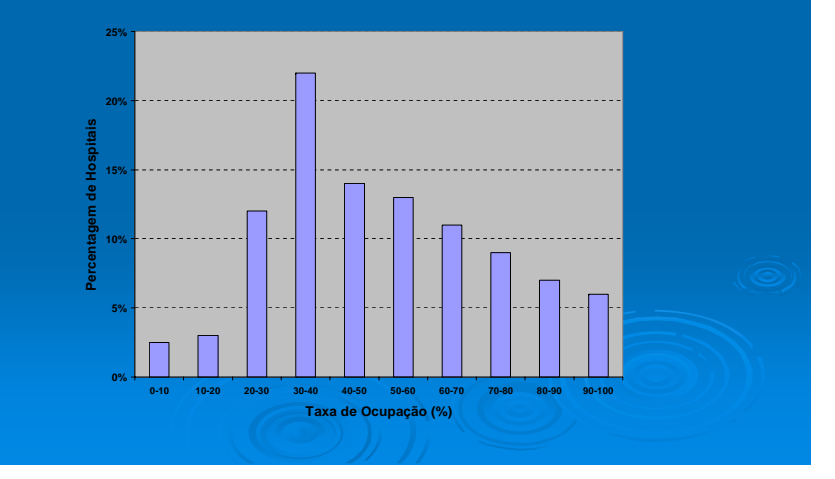

Taxa de ocupação vs Número de camas

**Probabilidade de Espera por Taxa de Ocupação e Tamanho**

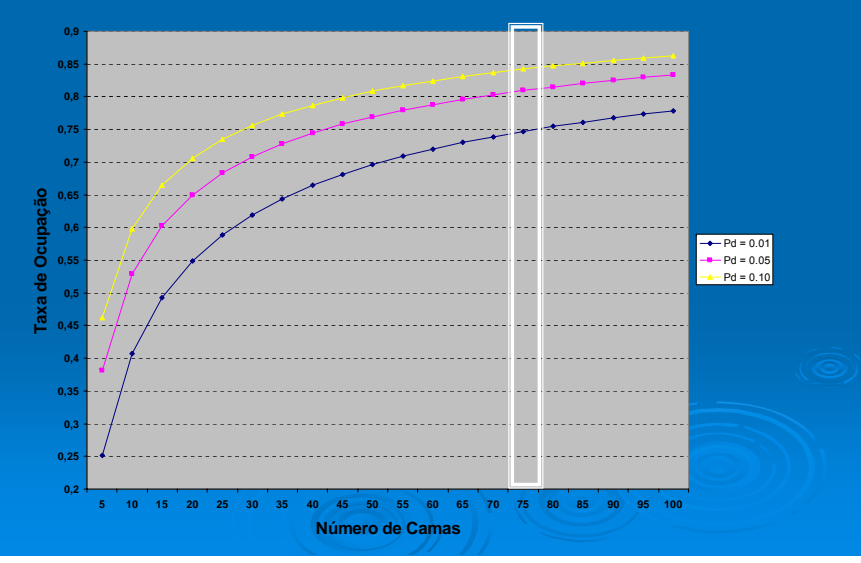

### Excessivo n Excessivo número de camas, conclusões mero de camas,

- $\triangleright$  Para funcionar com uma taxa de utilização de, pelo menos, 75% e não exceder 1% de probabilidade de menos, 75% e não exceder 1% de probabilidade de espera a maternidade deve ter pelo menos 75 camas.
- $\triangleright$  Apenas 3 das 148 maternidades de NI estão nesta situação.
- $\triangleright$  Naquele conjunto existem muitas pequenas maternidades com 5-10 camas. Mais de 50% têm 25 ou menos camas.

## Um modelo básico de filas de espera

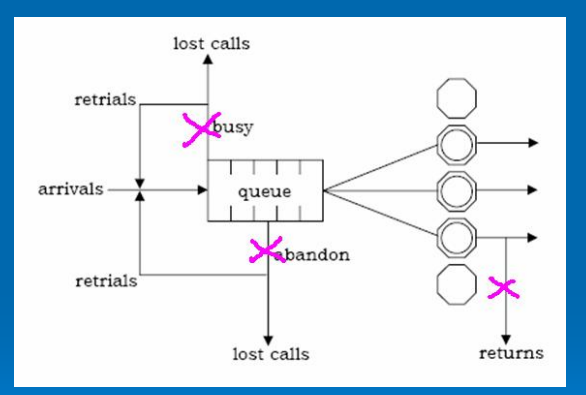

In Noah, Gans & Mandelbaum "Telephone Call Centers: Tutorials Review and Research Prospects", MSOM, 2003

## Um segundo exemplo de aplicação: escalas médicas num serviço de urgências

Retirado de L. V. Green et al "Using queueing theory to increase the effectiveness of physician staffing in the emergency department" Academic Emergency Medicine, 2006

## Dificuldade Dificuldade na elabora elaboração de escalas escalas médicas num SU

- ¾ A escassez de médicos em serviços de urgência têm a ver com
	- custos com salários/horas extraordinárias são elevados
	- zabsentismo <sup>e</sup>'picos' da procura inesperados
- ¾ A procura por serviços de urgência é muito imprevisível.
	- os ritmos médios da procura variam muito ao longo do dia, ao longo da semana
	- · procura extraordinária sazonal (e.g., gripe).
- $\triangleright$  O gestor do SU tem dificuldade em determinar o número de médicos que deve ter ao serviço em cada instante, caracterizar os respectivos turnos (escalas) e afectar horas extraordinárias
	- iz registo da procura, tempos de atendimento e de espera não são recolhidos nem analisados.
	- $\bullet$ As escalas são planeadas unicamente com base na experiência pessoal.

## Procura por dia da semana, 2002

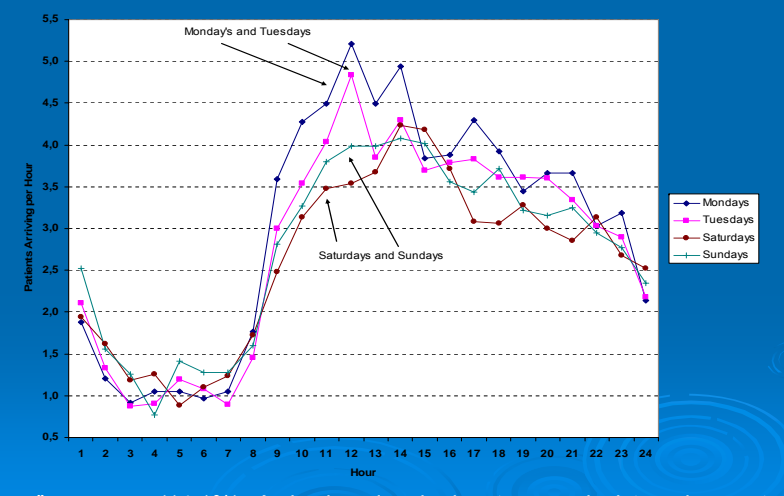

"Longas" esperas e (14.1%) níveis elevados de doentes que desistem de ser atendidos

- Em funcionamento: várias escalas médicas de 8horas de totalizando 55 médicos-hora em cada dia (fim-de-semana ou não)
- Usar "Lag SIPP" (GKS'01) para determinar, em cada hora, o número mínimo de médicos tal<br>que Pr (doente esperar mais do que uma hora) < 20%
- "Lag SIPP" indicou um total de 58 médicos-hora durante a semana e 53 aos fins-de-<br>semana
- • Inspirados por estes níveis de staffing, as as escalas dos dias úteis foram modificadas do sequinte modo:
	- Uma das escalas de 8 horas que começava ao meio-dia passou a começar às 10am.
	- Uma das escalas de 8 horas <mark>que começava às 10pm passou antecipada para as 2pm.</mark><br>• Prolongar uma escala de 8 horas <mark>que começava às 2pm até às 2am</mark> (+4hr diárias)<br>• 4 horas das escalas nocturnas o Sábado e do Do
	-
	- (… para compensar compensaro serviço extra às segundas e terças**)**
- •Estas alterações obrigaram a um aumento semanal semanalde 12 médicos-hora, um aumento de 3.1%.

# Número de médicos necessários em cada

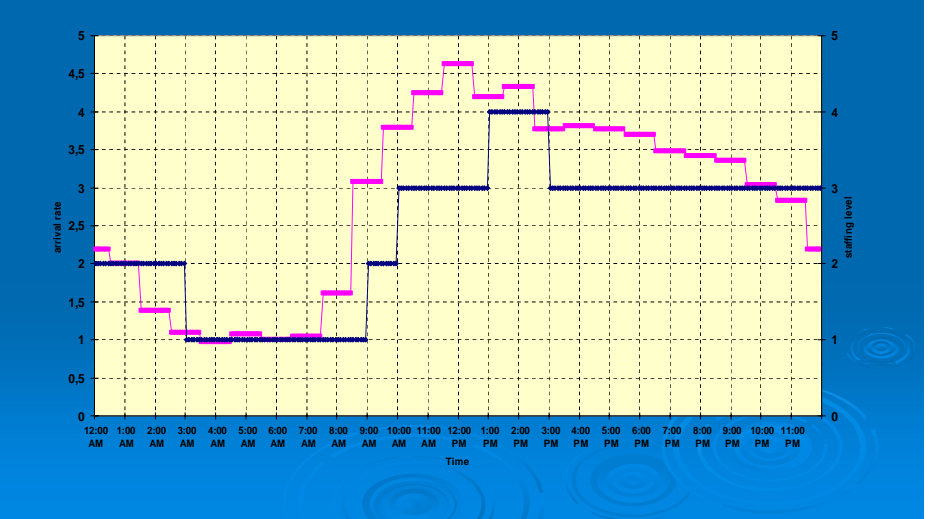

# vs staffing (médicos) antes Maio 2003

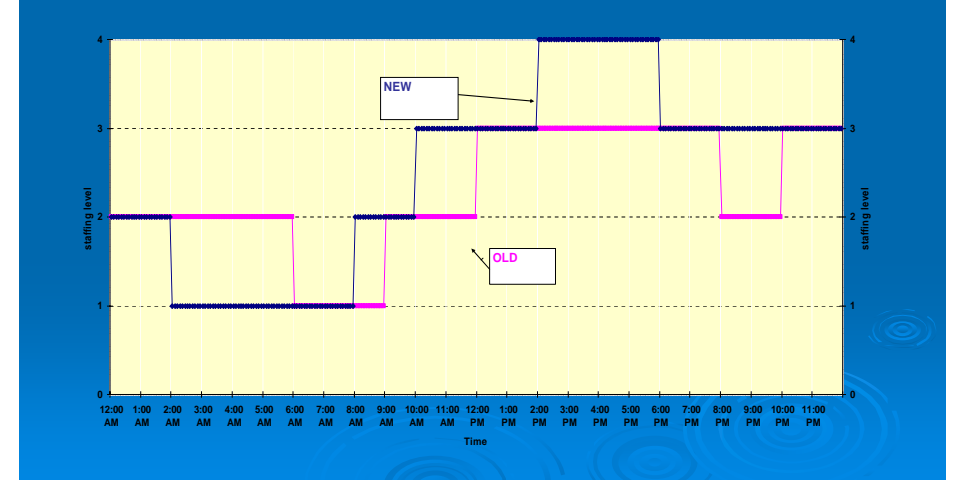

## As escalas médicas (antes e depois) (antes e depois)

**ANTES (DIA-DE-SEMANA E FIM-DE-SEMANA)** 12am1am 2am 3am 4am 5am 6am 7am 8am 9am 10am11am0pm 1pm 2pm 3pm 4pm 5pm 6pm 7pm 8pm 9pm 10pm11pm2 2 2 2 2 2 1 1 1 2 2 2 3 3 3 3 3 3 3 3 2 2 3 3 55**DEPOIS (DIA-DE-SEMANA)** 12am1am 2am 3am 4am 5am 6am 7am 8am 9am 10am11am0pm 1pm 2pm 3pm 4pm 5pm 6pm 7pm 8pm 9pm 10pm11pm

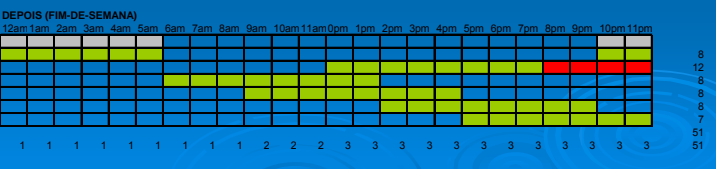

2 2 1 1 1 1 1 1 1 2 3 3 3 3 4 4 4 4 3 3 3 3 3 3 59

## Allen Pavilion EDResultados Resultados com o reajuste reajuste das escalas escalas médicas

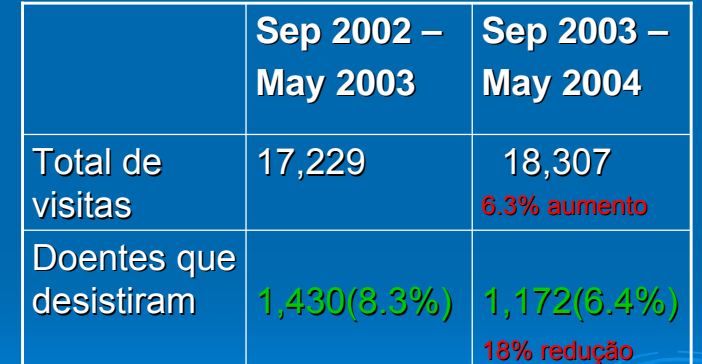

## Um terceiro exemplo de aplicação: deficiente escolha de critérios de decisão

Trabalho em desenvolvimento com aluna de mestrado Isabel Cardoso dos Santos

## Caso de estudo: um centro de atendimento atendimento para serviços financeiros financeiros

- $>$  opera 8AM-12PM todos os dias (16 horas)
- $>$  Lida com 31 tipos distintos de chamadas
- $>$  37 funcionários em turnos de 9 horas (1hr p/almoço) e 2 part-times
- ¾ 75% de todas as chamadas deve ser atendidas em menos de 20 75% de todas as chamadas deve ser atendidas em menos de 20 segundos.
- $\triangleright$  Volume: 3000 4000 (dias úteis), 600 900 (fins-de-semana)
- $>$  Vamos analisar com algum pormenor o que acontece num dia vulgar, e.g., o dia 18 de Setembro de 2006 (uma segunda-feira).

## Número médio de chamadas vs Número de chamadas no dia 18 de Setembro de 2006 chamadas no dia 18 de Setembro 2006

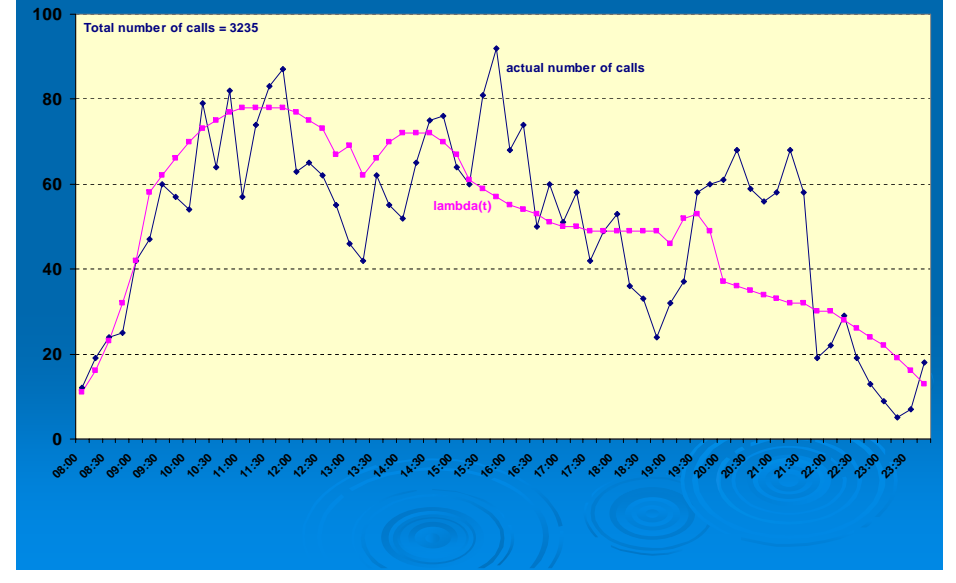

## staffing sugerido vs staffing no dia 18 de Setembro staffing no dia 18 Setembro

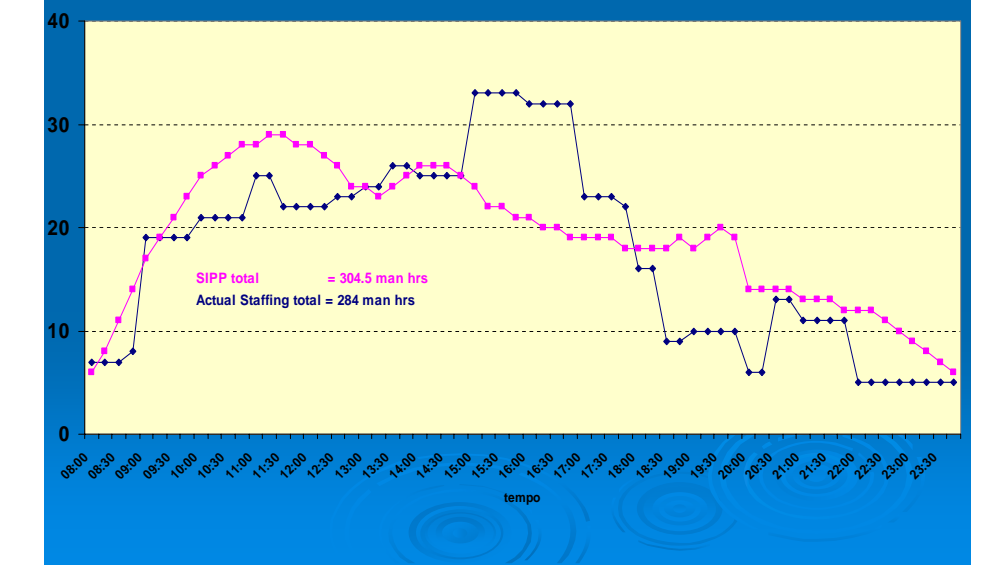

## Performance em 18 de Setembro Performance em 18 de Setembro

TSF =# chamadas atendidas após 20s + #chamadas abandonadas após 20s # chamadas

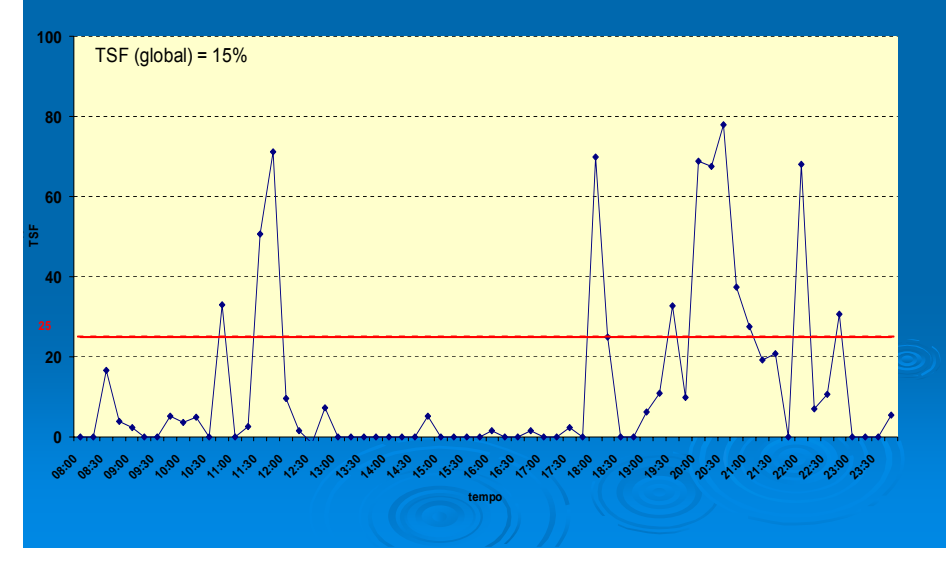

## Algumas observações:

- ¾Do ponto de vista de vista da empresa, o comportamento do sistema <sup>é</sup> altamente satisfat satisfatório pois TSF(global TSF(global) < 0.25. ) 0.25.
- ¾Será que isto significa, em termos estatísticos, que a probabilidade de uma chamada ficar em espera mais do que 20 segundos é inferior a inferior 25%?
- ¾Sim, se ignorarmos o instante no tempo em que ela é produzida.
- $\triangleright$  Não, se o instante no tempo em que ela é produzida for importante.
- ¾ Um critério mais adequado seria, por exemplo, TSF ponderado com o volume de chamadas, ou TSF durante o período de `pico' das chamadas

## **Conclusões**

- $\triangleright$  É possível tomar melhores decisões em cuidados de saúde usando modelos matemáticos - vimos um exemplo no staffing de um serviço<br>de urgências.
- ≻ O agente decisão não precisa saber matemática para poder usufruir desses modelos.
- ¾ Condição *sine qua non* : ter em funcionamento sistemas de : ter em funcionamento sistemas de informação que possam alimentar os modelos matemáticos.
- $\triangleright$  "One of the most important roles of the World Health Organization is<br>to assist countries in making optimum use of scarse health resources." (World Health Organization'99)
- ≻ ... a matemática pode dar uma ajuda!